Se analizan los datos respecto al movimiento de una partícula, registrandose la siguiente información respecto al tiempo y posición, que se muestran en la siguiente tabla:

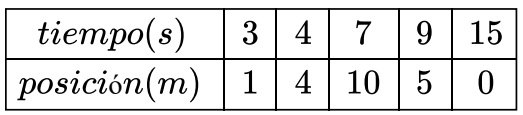

Luego de realizar un ajuste cuadrático de la forma  $\; P(t)=at^2+bt+c$ , a los puntos dados en la tabla, determine  $a+b+c$ 

√

- $\circ$  -3.798
- $\circ$  -5.2649
- 0 -3.1295
- $\circ$  -7.2124
- $\circ$  Ninguna de las anteriores

Respuesta correcta

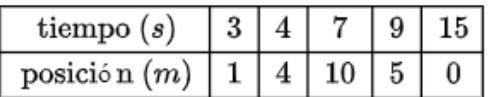

Formando el sistema de ecuaciones

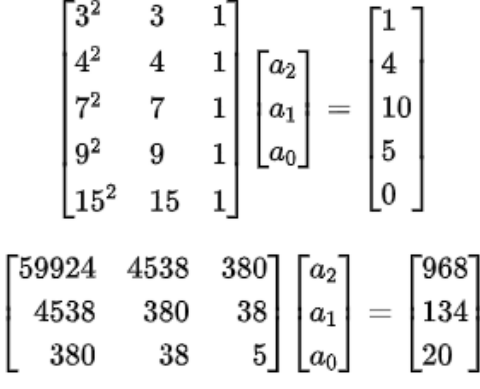

 $a_2 = -0.1899; a_1 = 3.2380, a_0 = -6.1776$  $a_0 + a_1 + a_2 = -3.1295$ 

La respuesta correcta es: -3.1295

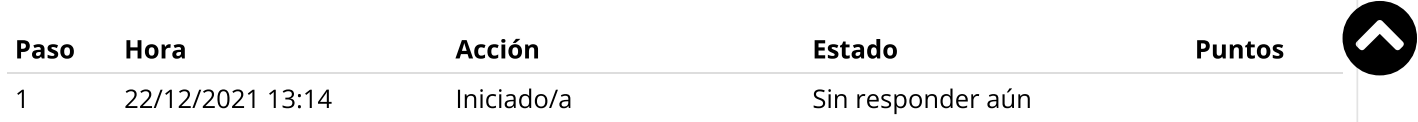

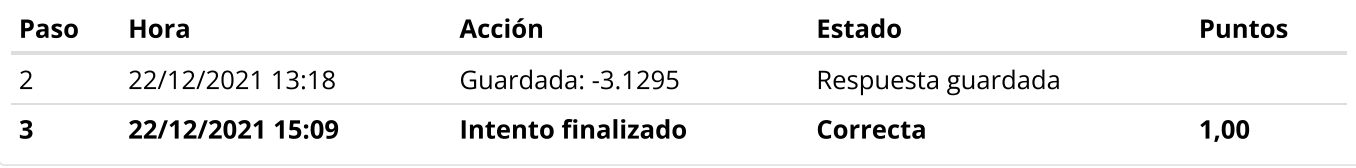

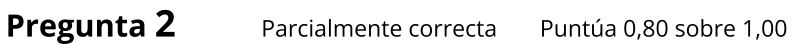

Haga el emparejamiento correcto con respecto a los comandos Matlab:

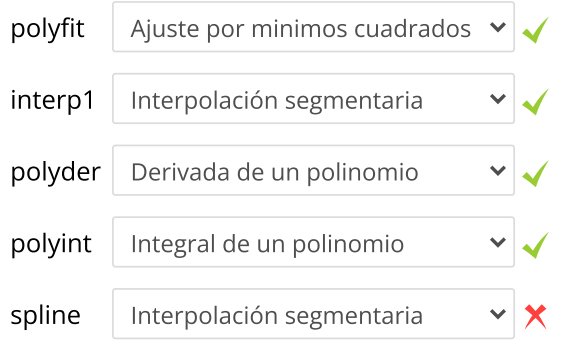

Respuesta parcialmente correcta. Ha seleccionado correctamente 4. La respuesta correcta es: polyfit → Ajuste por minimos cuadrados, interp1 → Interpolación segmentaria,

polyder → Derivada de un polinomio,

polyint → Integral de un polinomio,

spline → Trazador cubico

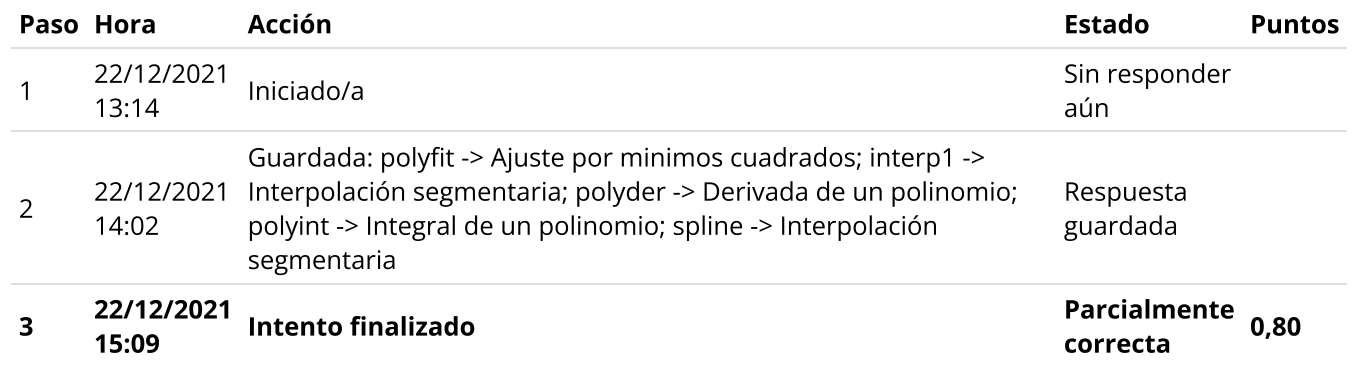

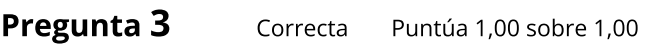

Si n es el número de particiones de una fórmula de Newton-Cotes, haga el emparejamiento correcto:

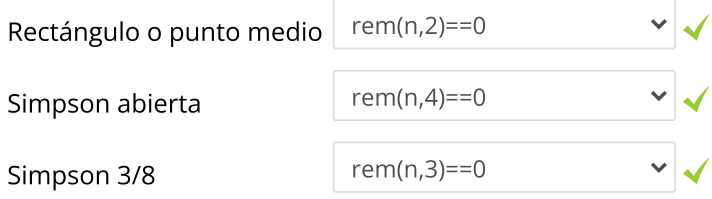

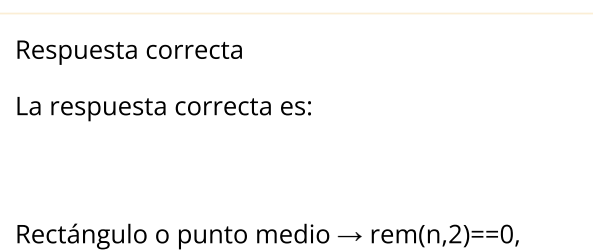

Simpson abierta  $\rightarrow$  rem(n,4)==0,

Simpson  $3/8 \rightarrow rem(n,3) == 0$ 

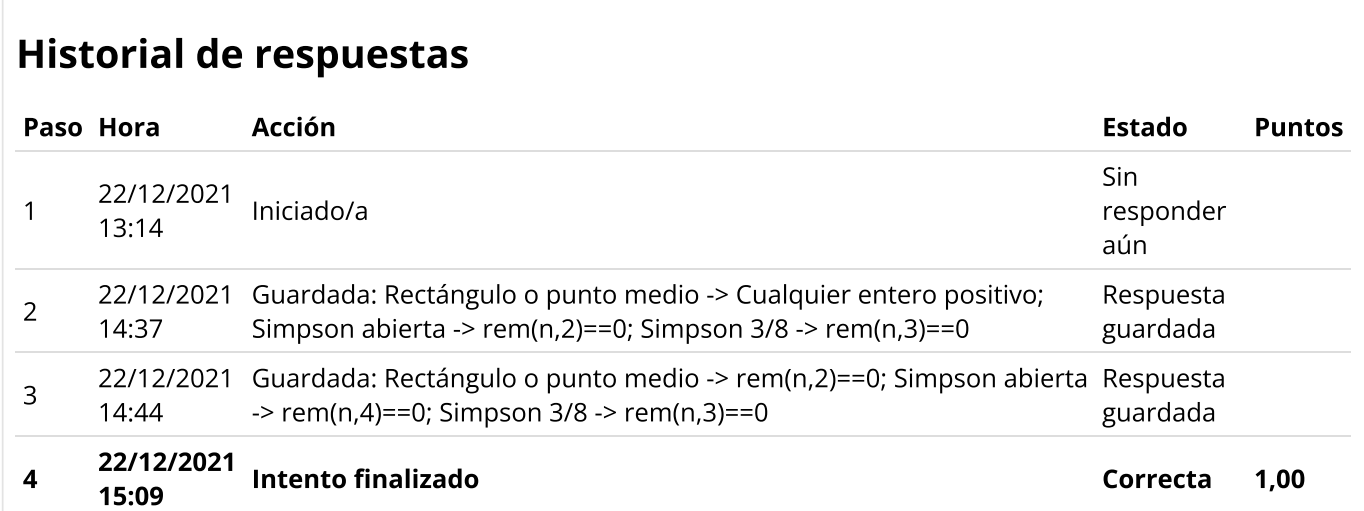

### Pregunta 4 Incorrecta Puntúa 0,00 sobre 1,00

Sea la siguiente tabla:

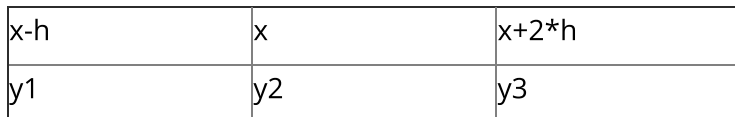

Si derivamos un polinomio interpelante por estos 3 puntos podemos aproximar la primera derivada f'(x) con la siguiente fórmula:

Seleccione una:

- $\circ$  F'(x)= (3\*y2 4\*y1 + y3)/(6\*h)
- **O** Ninguna

 $\bm{\times}$ 

- $\bigcirc$  F'(x)= -(8\*y1 4\*y2 + y3)/(6\*h)
- $\bigcirc$  $F'(x) = -(y1 + 3*y2 - 4*y3)/(6*h)$

Respuesta incorrecta.

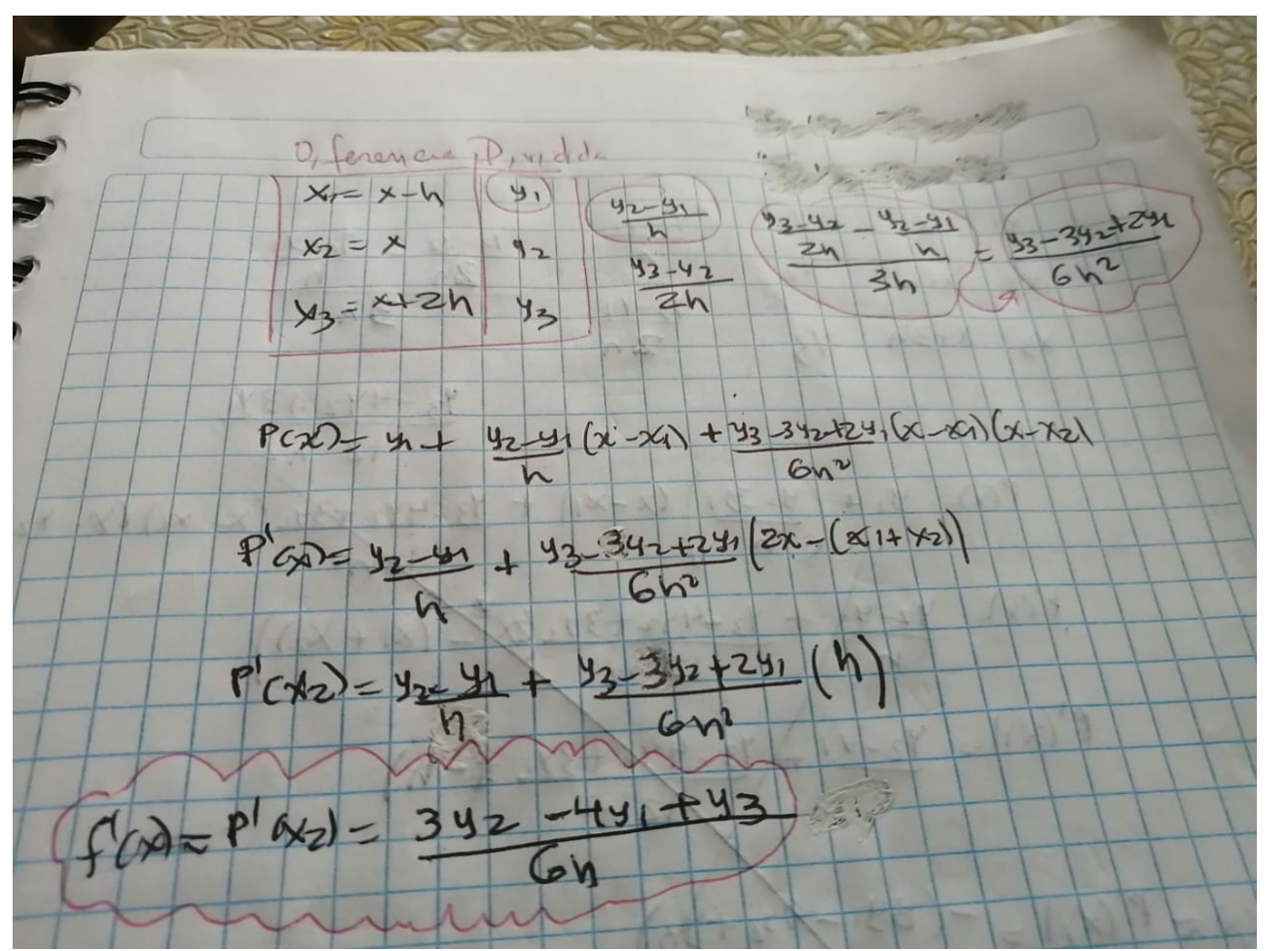

La respuesta correcta es:

 $F'(x) = (3*y2 - 4*y1 + y3)/(6*h)$ 

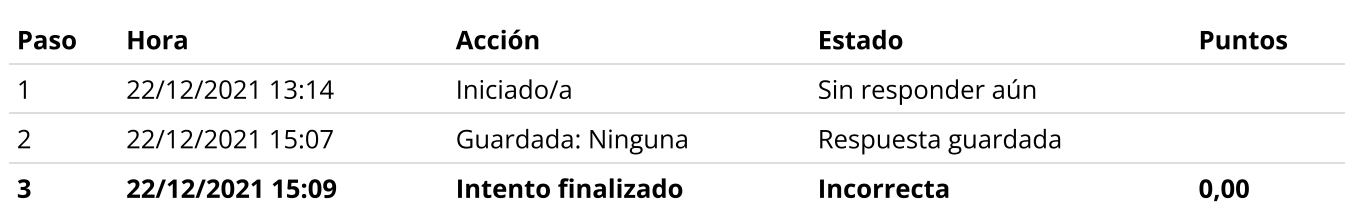

### Pregunta 5 Correcta Puntúa 1,00 sobre 1,00

Exprese la EDO de cuarto orden en un sistema de EDO de primer orden utilizando variables  $u_{i+1} = y^{(i)}$  que reemplazan a las derivadas.(i=0,1,2,3).

El sistema de ecuaciones diferenciales  $U' = F(x, U)$ 

$$
\frac{d^4y}{dx^4} - 2\frac{d^2y}{dx^2} + 3y = 0
$$

- $\bigcirc$  F=[ $u_2$ ;  $u_3$ ;  $u_4$ ; 2 $u_2$  3 $u_1$ ]
- F=[ $u_2$ ;  $u_3$ ;  $u_4$ ;  $2u_3 3u_1$ ]
- $\circ$  Ninguna de las anteriores
- $\bigcirc$  F=[ $u_1$ ;  $u_2$ ;  $u_3$ ; 2 $u_1$  3y]

#### Respuesta correcta

La respuesta correcta es:  $F=[u_2; u_3; u_4; 2u_3-3u_1]$ 

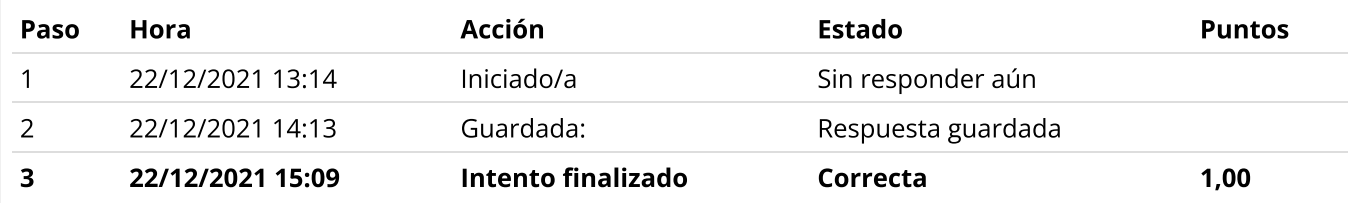

Sea la siguiente ecuación diferencial:

$$
\frac{dy}{dx} + \frac{y}{2x} = 0
$$

Con:  $y(1) = 1$ 

Aplique el método de Euler con  $h_1 = 0.2$  y en  $h_2 = 0.1$  y determine una aproximación en cada caso a y(1.2). Use una extrapolación para mejorar las cifras decimales exactas según el orden k de Taylor (Euler).

$$
\bar{y}(1.2) = y_{h_2}(1.2) + \frac{1}{2^k - 1} \left( y_{h_2}(1.2) - y_{h_1}(1.2) \right)
$$

0.9068 Aproximación y(1.2) con h=0.1 Aproximación y(1.2) con h=0.2 0.9 Aproximación mejorada  $\bar{y}(0.1)$  $0.9136$   $\sim$ 

Respuesta correcta

La respuesta correcta es:

Aproximación y(1.2) con h=0.1  $\rightarrow$  0.9068,

Aproximación y(1.2) con h=0.2  $\rightarrow$  0.9,

Aproximación mejorada  $\bar{y}(0.1) \rightarrow 0.9136$ 

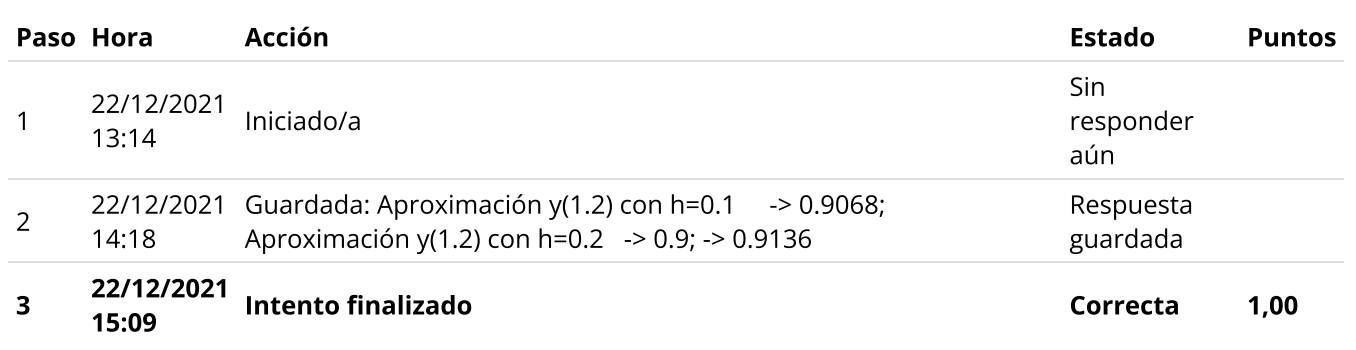

Considérese el circuito RLC mostrado en la figura, con  $R=110\,\Omega$ ,

 $\overline{L}=1\,H,\ C=0.001\,F$  y una bateria que proporciona  $E_0=90\,V.$ 

Inicialmente no existe corriente en el circuito ni carga en el capacitor.

En el tiempo  $t=0$  se cierra el interruptor y se mantiene así en adelante cumpliendo el siguiente modelo matemático:

$$
L\frac{di}{dt}+Ri+\frac{1}{C}q=E_0;
$$

donde 
$$
q(t) = \int_0^t i(\tau) d\tau;
$$

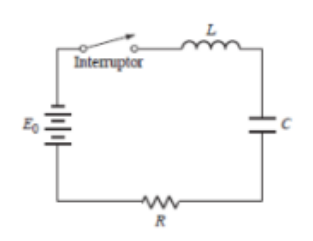

Realice un paso del método Runge-Kutta de orden 2 para el Sistema EDO, con h=0.25 s, para obtener una aproximación de  $q({\rm 0.25}).$ 

 $\circ$  2.6472

 $\circ$  2.7645

- $\bigcirc$  Ninguna de las anteriores
- $\circ$  2.9642
- <sup>2</sup>.8125

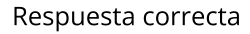

✓

$$
L\frac{di}{dt} + Ri + \frac{1}{C}q = E_0
$$
  

$$
L\frac{d^2q}{dt} + R\frac{dq}{dt} + \frac{1}{C}q = E_0
$$

 $L = 1, R = 110, C = 0.001$ 

 $q(0) = 0$  $q'(0) = 0$ 

Sea

 $q=u_1$  $q^\prime=u_2$  $u_1'=u_2=f_1(t,u_1,u_2)$  $u_2'=-Ru_2-\frac{1}{C}u_1+90=f_2(t,u_1,u_2)$  $u_{10}=0$  $u_{20}=0$ 

Iteración 1  $h = 0.25$ 

 $k_{1x}=0$ 

$$
k_{2x}=22.5
$$

$$
q(0.25) \approx u_{11} = u_{10} + \frac{h}{2}(k_{1x} + k_{2x}) = 2.8125
$$

La respuesta correcta es: 2.8125

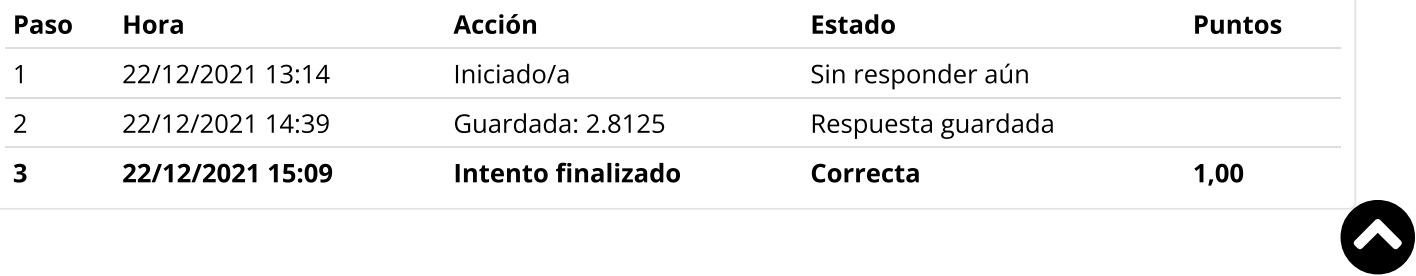

Use las diferencias finitas para aproximar la solución del PVF  $-u''(x) = \pi^2 \sin(\pi x), \quad 0 \le x \le 1$  $u(0) = 0, \quad u(1) = 0$ En los puntos:  $x_0 = 0, x_1 = 1/4, x_2 = 1/2, x_3 = 3/4, x_4 = 1$ El sistema lineal será:  $\begin{bmatrix} 2 & -1 & 0 \\ -1 & 2 & -1 \\ 0 & -1 & 2 \end{bmatrix} \begin{bmatrix} u_1 \\ u_2 \\ u_3 \end{bmatrix} = \frac{h \pi^2}{\sqrt{2}} \begin{bmatrix} 1 \\ 0 \\ 1 \end{bmatrix}$  $\begin{bmatrix} -1 & 2 & 0 \\ 0 & 2 & -1 \\ 0 & -1 & 2 \end{bmatrix} \begin{bmatrix} u_1 \\ u_2 \\ u_3 \end{bmatrix} = \frac{h\pi^2}{\sqrt{2}} \begin{bmatrix} 1 \\ 1 \\ 1 \end{bmatrix}$ 

- $\circ$  Ninguna de las anteriores
- $\begin{bmatrix} -1 & 2 & 1 \\ 1 & 2 & -1 \\ 0 & -1 & 2 \end{bmatrix} \begin{bmatrix} u_1 \\ u_2 \\ u_3 \end{bmatrix} = \frac{h \pi^2}{\sqrt{2}} \begin{bmatrix} 1 \\ 0 \\ 1 \end{bmatrix}$

#### Respuesta correcta

$$
-u_{i-1} + 2u_i - u_{i+1} = h^2 \pi^2 \sin(x_i)
$$
  
\n
$$
-u_0 + 2u_1 - u_2 = \frac{h^2 \pi^2}{\sqrt{2}}
$$
  
\n
$$
-u_1 + 2u_2 - u_3 = 0
$$
  
\n
$$
-u_1 + 2u_2 - u_3 = \frac{h^2 \pi^2}{\sqrt{2}}
$$
  
\n
$$
\Rightarrow \begin{bmatrix} 2 & -1 & 0 \\ -1 & 2 & -1 \\ 0 & -1 & 2 \end{bmatrix} \begin{bmatrix} u_1 \\ u_2 \\ u_3 \end{bmatrix} = \frac{h \pi^2}{\sqrt{2}} \begin{bmatrix} 1 \\ 0 \\ 1 \end{bmatrix}
$$
  
\nLa responsesta correcta es:  
\n
$$
\begin{bmatrix} 2 & -1 & 0 \\ -1 & 2 & -1 \\ 0 & -1 & 2 \end{bmatrix} \begin{bmatrix} u_1 \\ u_2 \\ u_3 \end{bmatrix} = \frac{h \pi^2}{\sqrt{2}} \begin{bmatrix} 1 \\ 0 \\ 1 \end{bmatrix}
$$

### Historial de respuestas

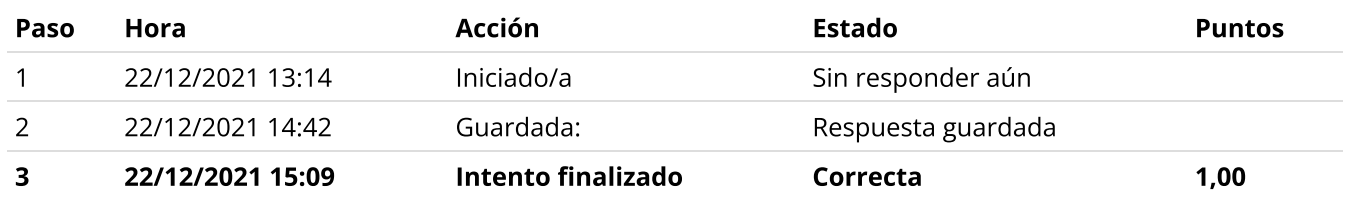

La función  $\sqrt{x}$  se aproximará con la ayuda del polinomio de interpolación de Lagrange  $P_2(x)$ entre los nodos  $x_0 = \frac{1}{4}$ ,  $x_1 = 1$  y  $x_2 = 4$ .

Relaciones los principales sub-polinomios de Lagrange y el error de interpolación correspondiente.

$$
\frac{16(x^{2}-5x+4)}{45}
$$
\nError de interpolation en x=2 : 0.0969  $\checkmark$ 

\nError de interpolation en x= $\frac{1}{2}$ : 0.029  $\checkmark$ 

\n
$$
\frac{-4(x^{2}-\frac{17}{4}x+1)}{9}
$$
\nL1(x)  $\checkmark$ 

Respuesta correcta

$$
K = X_{k} = Y_{k}
$$
  
\n
$$
0 \frac{1}{4} \frac{1}{2}
$$
  
\n
$$
1 \frac{1}{1} \frac{1}{1}
$$
  
\n
$$
2 \frac{4}{5} \frac{2}{2}
$$
  
\n
$$
P(x) = \sum_{k=0}^{2} y_{k} L_{k}(x)
$$
  
\n
$$
= y_{o} \left( \frac{(x-1)(x-4)}{45/16} \right) + y_{1} \left( \frac{(x-\frac{1}{4})(x-4)}{-9/4} \right) + y_{2} \left( \frac{(x-\frac{1}{4})(x-1)}{7/4} \right)
$$
  
\n
$$
= \frac{1}{4} \cdot \frac{16(x^{2}-5x+4)}{45} + 1 \cdot \frac{-4(x^{2}-\frac{17}{4}x+1)}{9} - 2 \left( \frac{x^{2}-\frac{5}{4}x+\frac{1}{4}}{\frac{7}{4}} \right)
$$
  
\n
$$
P(1/2) = 0.6778 \quad f\left(\frac{1}{2}\right) = 0.7071 \quad \text{Error} = 0.029
$$
  
\n
$$
P(2) = 1.511 \quad f(2) = 1.4142 \quad \text{Error} = 0.0969
$$

 $\bullet$ 

La respuesta correcta es:

 $\frac{16(x^2-5x+4)}{45}$   $\rightarrow$  Lo(x), Error de interpolación en x=2  $: \rightarrow 0.0969$ , Error de interpolación en  $x = \frac{1}{2}$  $x = \frac{1}{2}$  frac $\{1\}$  $\{2\}$ :

 $\rightarrow 0.029,$ 

 $\frac{-4(x^2 - \frac{17}{4}x + 1)}{9}$   $\rightarrow$  L1(x)

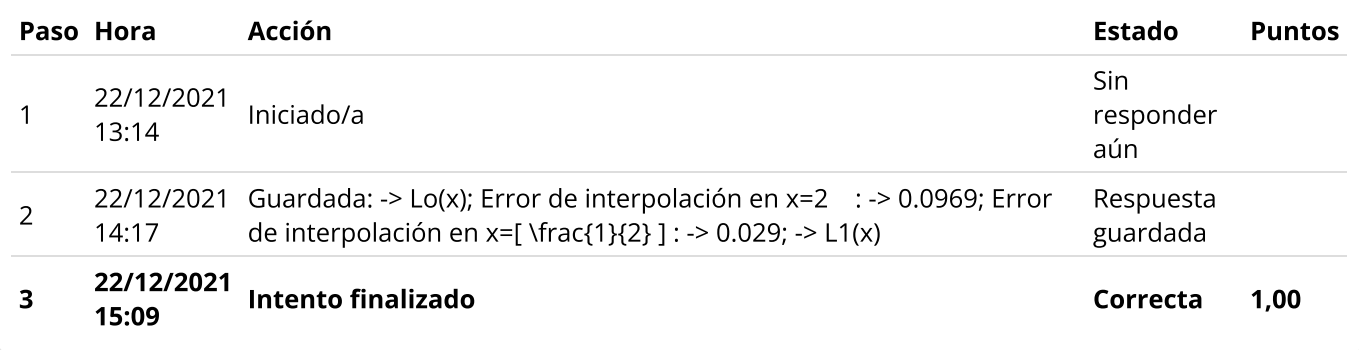

Dado el siguiente circuito LR en serie

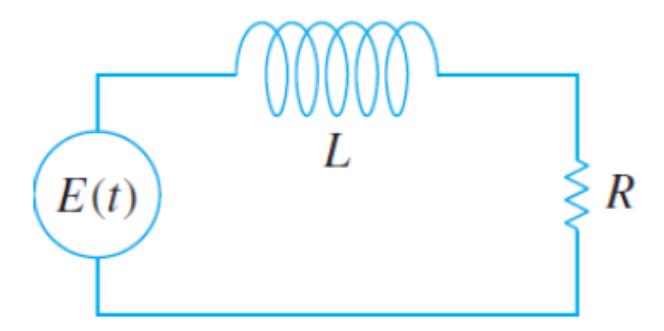

Donde  $R$  es la resistencia,  $L$  es la inductancia e  $I$  es la intensidad de corriente. Considere  $L=0.05$ henrios,  $R=2$  ohmios y los valores de la intensidad de corriente  $I(t)$  en amperios es como sigue:

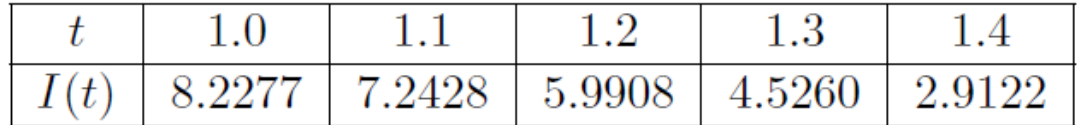

Aproxime  $E(1.3)$ . Sugerencia: Halle  $\frac{dI}{dt}$  en  $t=1.3$  usando diferencias centrales con  $h=0.1$  para tres puntos.  $\frac{dI}{dt}$  en  $t=1.3$  usando diferencias centrales con  $h=0.1$ 

- $\circ$  Ninguna de las anteriores
- $\circ$  10.254
- $\circ$  14.675
- $\circ$  13.584
- 8.2823

Respuesta correcta

 $IR + L \frac{dI}{dt} = E$ 

$$
\frac{dI}{dt}=\frac{I(1.4)-I(1.2)}{2*0.1}=-15.3930
$$

 $E(1.3)=8.2823$ 

La respuesta correcta es: 8.2823

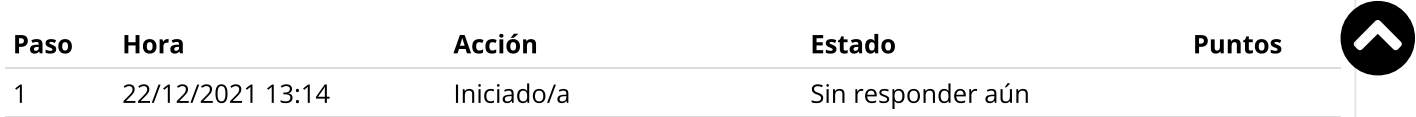

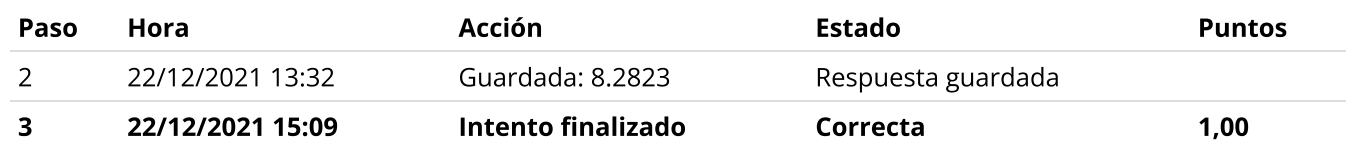

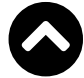

Se desea determinar el área comprendida entre la elipse  $\frac{(2x-1)^2}{4} + y^2 = 1$  y la recta  $y = 2|x|.$ Aproximar la integral utilizando la siguiente Fórmula de Newton Cotes Abiertas  $\frac{(-1)^2}{4}+y^2=1$  y la recta  $y=2|x|.$ 

$$
\int_{x_0}^{x_4} f(x) dx \approx \frac{4h}{3}(2f(x_1)-f(x_2)+2f(x_3))
$$

Considere 4 subintervalos para la aproximación.

Nota: El área está acotada inferiormente por  $y=2|x|$  y superiormente por  $y=\sqrt{1-\frac{(2x-1)^2}{4}}$ 4 −−−−−−−−−  $\sqrt{1}$ 

- $0.3224$
- $0.3444$
- $\circ$  Ninguna de las anteriores
- **0.3315**
- $0.3012$

Respuesta correcta

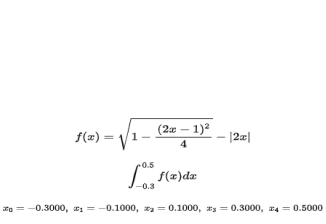

 $I = \int_{x_0}^{x_4} f(x) dx \approx \frac{4h}{3} (2f(x_1) - f(x_2) + 2f(x_3))$  $I = 0.3315$ 

Area de la región azul:

$$
f(x)=\sqrt{1-\frac{(2x-1)^2}{4}}-|2x|\\ \int_{-0.3}^{0.5}f(x)dx
$$

 $x_0 = -0.3000, x_1 = -0.1000, x_2 = 0.1000, x_3 = 0.3000, x_4 = 0.5000$ 

$$
I = \int_{x_0}^{x_4} f(x) dx \approx \frac{4h}{3} (2f(x_1) - f(x_2) + 2f(x_3))
$$
  

$$
I = 0.3315
$$

La respuesta correcta es:

$$
\delta
$$

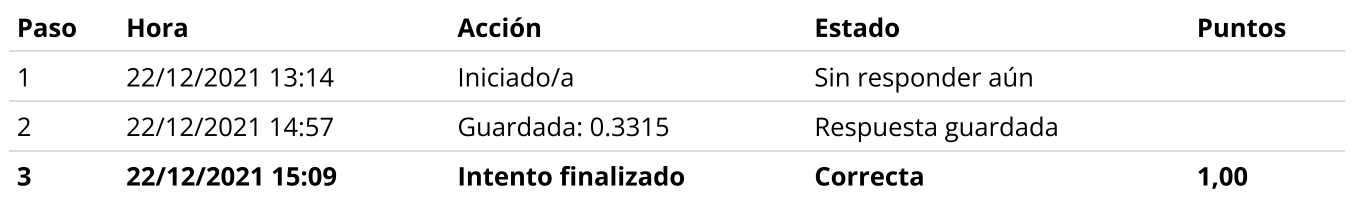

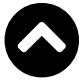

#### Métodos Numéricos para aproximar la solución de una ecuación diferencial

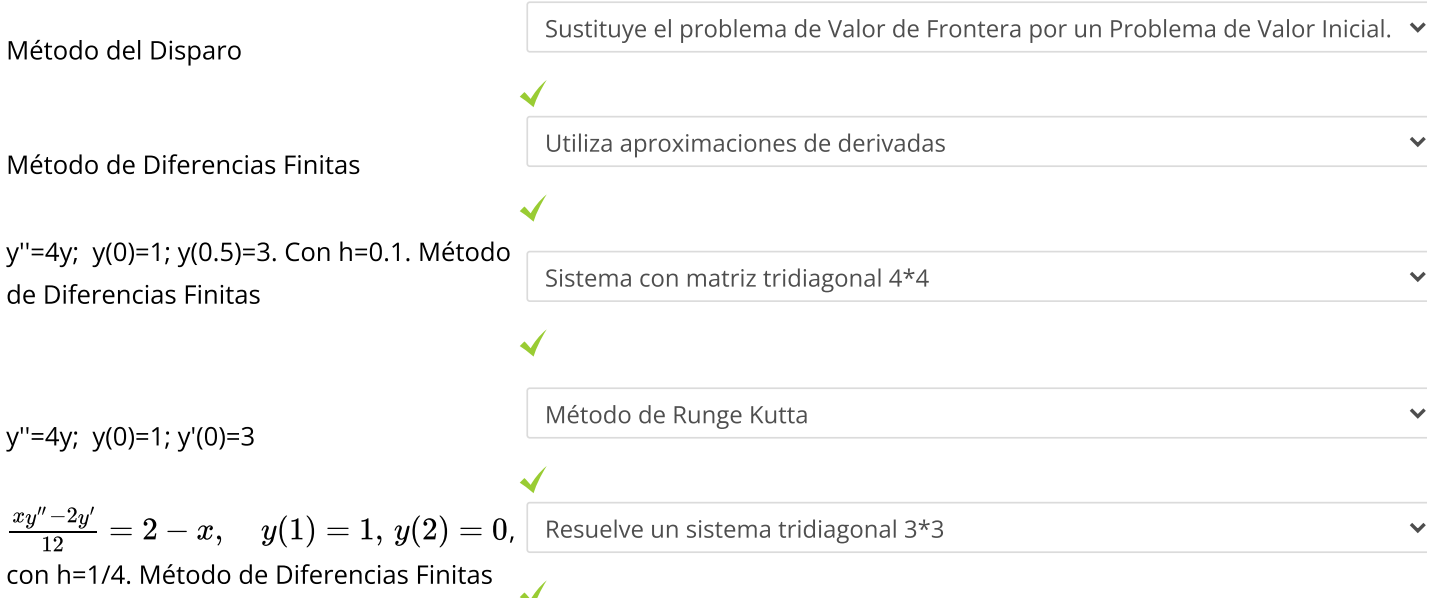

Respuesta correcta

La respuesta correcta es:

Método del Disparo → Sustituye el problema de Valor de Frontera por un Problema de Valor Inicial.,

Método de Diferencias Finitas → Utiliza aproximaciones de derivadas,

y''=4y; y(0)=1; y(0.5)=3. Con h=0.1. Método de Diferencias Finitas

 $\rightarrow$  Sistema con matriz tridiagonal 4\*4,

y''=4y; y(0)=1; y'(0)=3 → Método de Runge Kutta,

[\frac{xy''-2y'}{12}=2-x,\quad](https://www.campusvirtualfim.com/filter/tex/displaytex.php?texexp=%5Cfrac%7Bxy%27%27-2y%27%7D%7B12%7D%3D2-x%2C%5Cquad%20y%281%29%3D1%2C%5C%2Cy%282%29%3D0) y(1)=1,\,y(2)=0, con h=1/4. Método de Diferencias Finitas

 $\rightarrow$  Resuelve un sistema tridiagonal 3\*3

<span id="page-15-0"></span>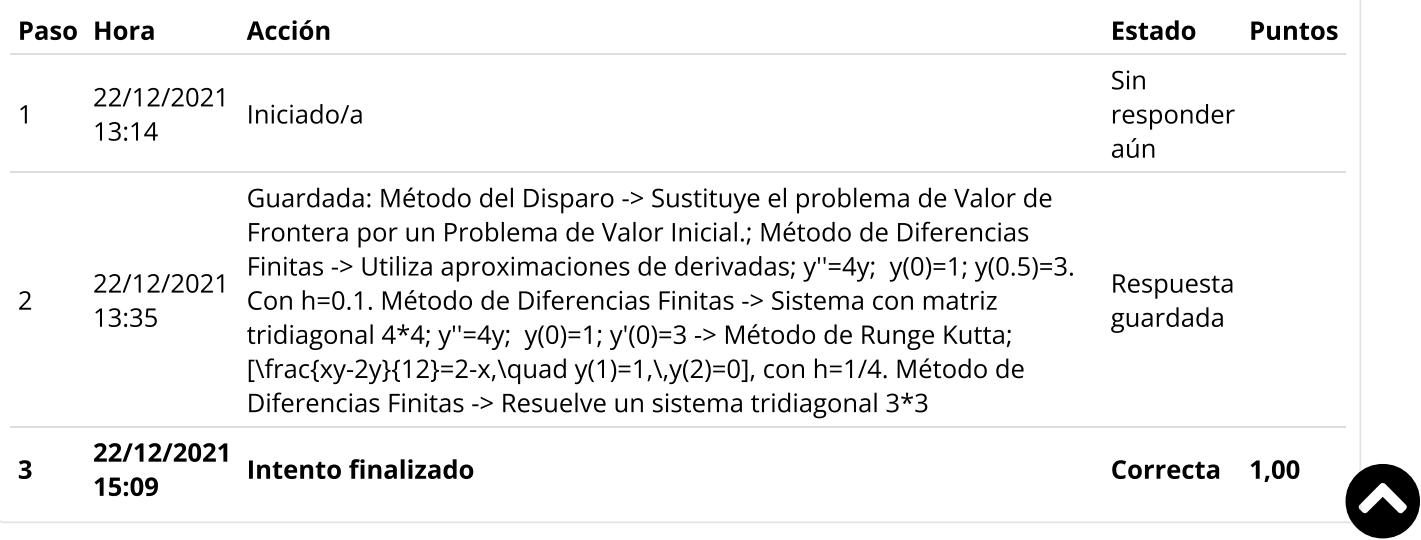

### Pregunta 13 Correcta Puntúa 1,00 sobre 1,00

Si se resuelve la integral  $\int \quad \, (x + 6 + x^{-1})dx$  mediante el método de Trapecio compuesto con 4 subintervalos se obtiene la solución exacta. 1000  $\int_{1}^{1}$   $(x+6+x^{-1})$ 

#### Seleccione una:

- Verdadero
- Falso √

Dado que la función no es un polinomio, la integral no es exacta.

La respuesta correcta es 'Falso'

### Historial de respuestas

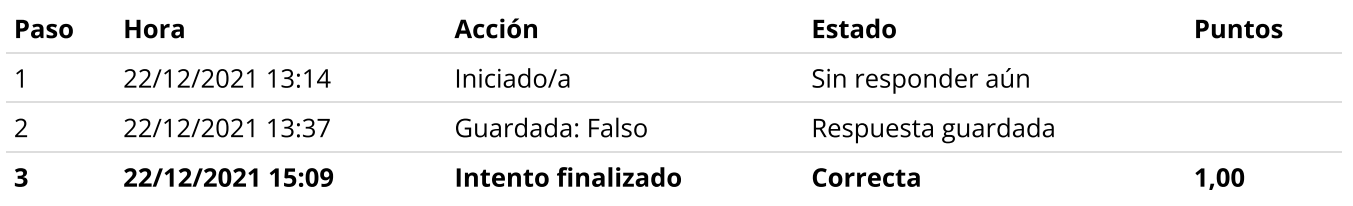

Sea la siguiente ecuación diferencial ordinaria con problema de valor frontera:

y"-y'-2y=0 y(0)=1 y(0.2)=2

Al aplicar el método del disparo se obtuvieron los siguientes resultados:

s0=5 yN(s0)= 2.07

s1=4.65 yN(s1)=1.9965

Aplicar Euler con paso h=0.1, haga el emparejamiento correcto

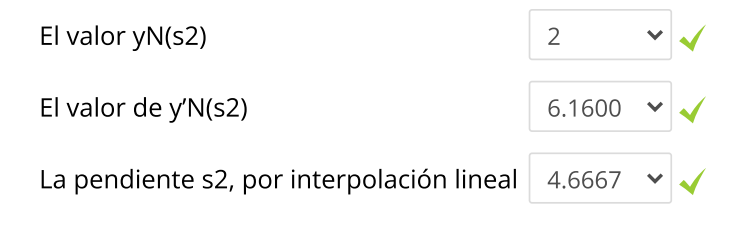

```
Respuesta correcta
% S2=S0+(S1-S0)*(B-ynS0)/(ynS1-ynS0)
% S2 = 4.6667% Aplicando Euler
% y"-y'-2y=0
% y'=z
% z'=z+2*y
% x1=x0+h
```
% y1=y0+h\*z0

% z1=z0+h\*(z0+2\*y0)

```
% x y y'=z
```

```
% 0 1.0000 4.6667
```
% 0.1000 1.4667 5.3333

% 0.2000 2.0000 6.1600

%  $yNs2 = 2$ 

% ypNs2 = 6.1600

La respuesta correcta es:

El valor yN(s2)  $\rightarrow$  2,

El valor de y'N(s2)  $\rightarrow$  6.1600,

La pendiente s2, por interpolación lineal  $\rightarrow$  4.6667

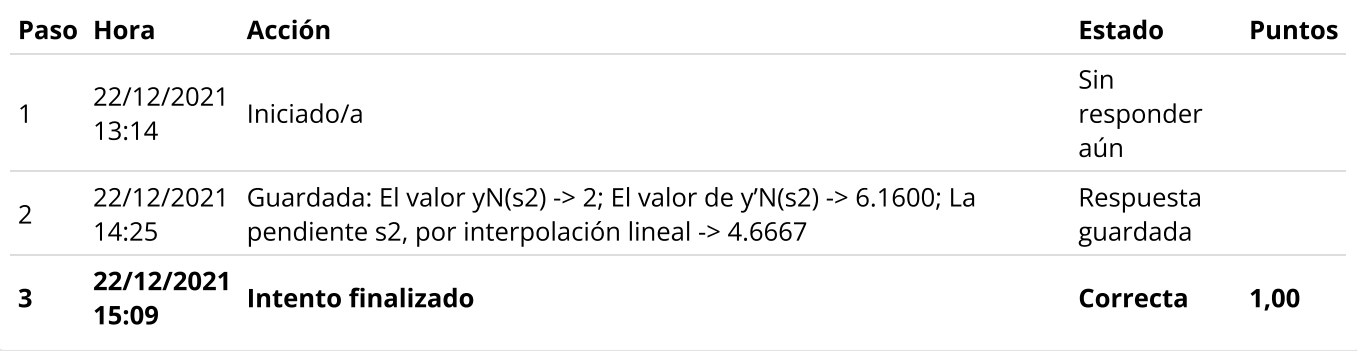

Construir el polinomio interpolante de grado 2 usando Vandermonde para aproximar la función  $f(x) = (x - a)^4$ , en los puntos base  $x = 0$ , a, 2a. Los coeficientes del polinomio de grado 2 son:

Seleccione una:

 $\circ$  Ninguno de los anteriores.

$$
\begin{array}{cccc}\n0 & [2a^3 & a^2 & a] \\
0 & [a^3 & 2a^2 & a^4]\n\end{array}
$$

$$
\begin{bmatrix} -2a^3 & a^2 & a^4 \end{bmatrix}
$$

Respuesta correcta

$$
v = \begin{pmatrix} 0 & 0 & 1 \\ a & a^2 & 1 \\ 2a & 4a^2 & 1 \end{pmatrix}
$$

$$
y = \begin{pmatrix} a^4 \\ 0 \\ a^4 \end{pmatrix}
$$

$$
Coefs = (-2a^3 \quad a^2 \quad a^4)
$$

La respuesta correcta es:

$$
[\, -2a^3 \ a^2 \ a^4 \, ]
$$

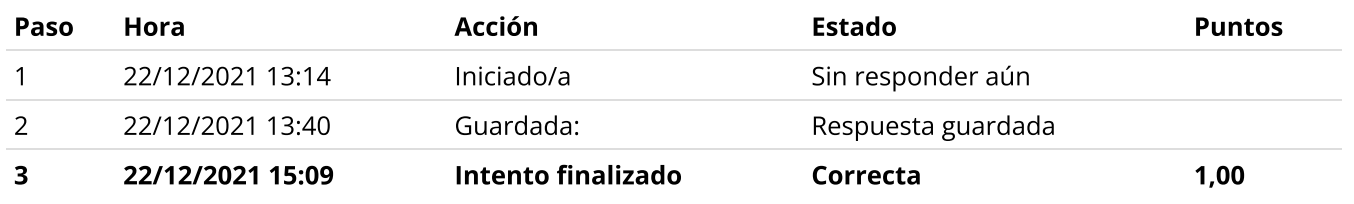

Un móvil de desplaza a lo largo del eje x según la función: **X(t)=e** $^{\text{-t}}$  **sen(3t),** donde el argumento está en radianes. Para t=0, 0.25 y 1 seg. , construya un polinomio interpolante de Newton para aproximar la función.

Haga el emparejamiento correcto:

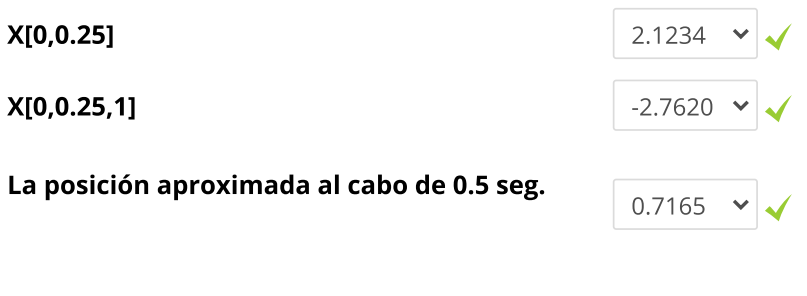

El error de la posición aproximada en 0.5 seg.

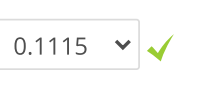

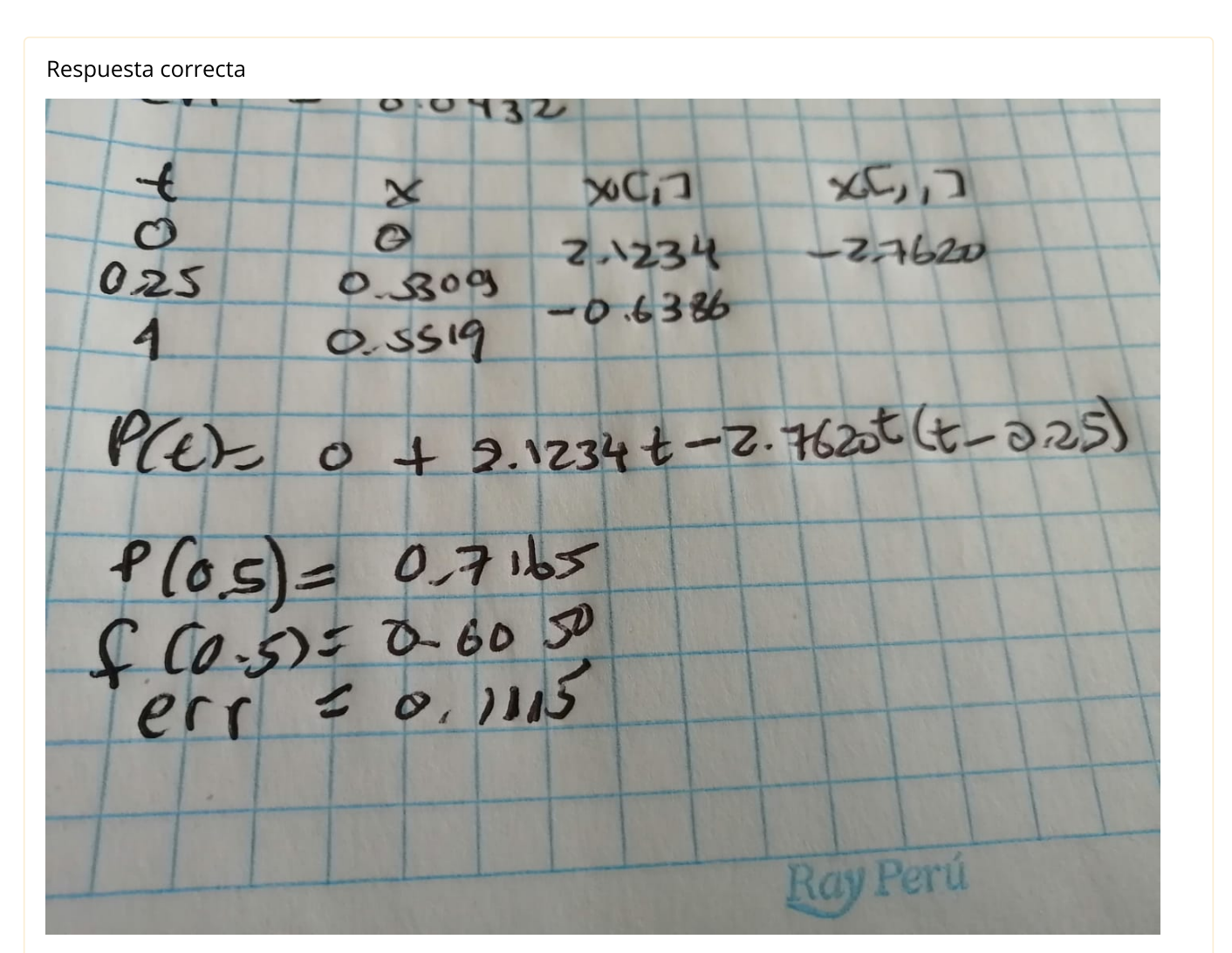

 $\bullet$ 

La respuesta correcta es:  $X[0,0.25] \rightarrow 2.1234,$ 

 $X[0,0.25,1] \rightarrow -2.7620,$ 

La posición aproximada al cabo de 0.5 seg.  $\rightarrow$  0.7165,

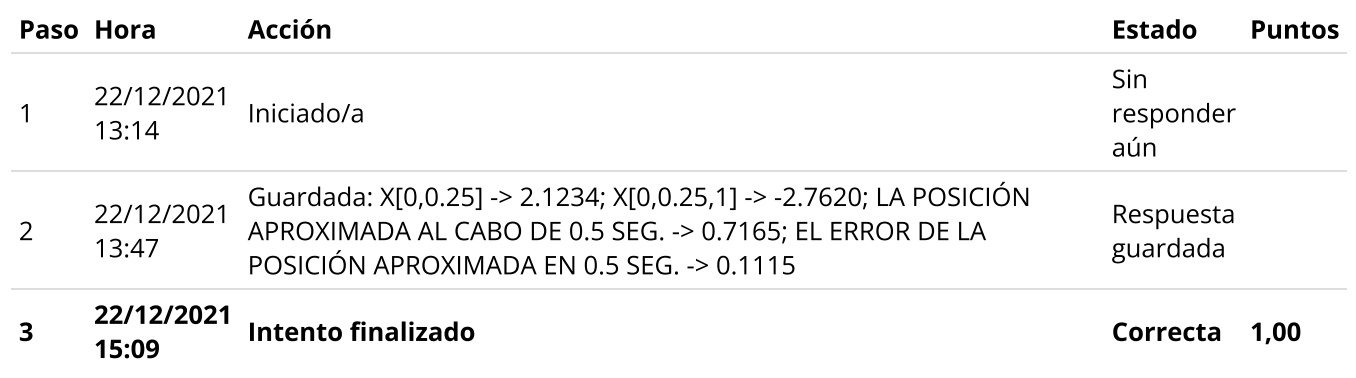

### Pregunta 17 Correcta Puntúa 1,00 sobre 1,00

Dada la siguiente instrucción en matlab:

syms x(t) Dx=diff(x);  $D2x=diff(x,2)$ Sol(t)=dsolve(D2x==t\*exp(-2\*t)-4\*Dx-4\*x,x(0)==5,Dx(0)==-7) solexacta=vpa(Sol(1),12)

es la solución exacta de la ecuación diferencial  $\,x''=f(t,x,x')$  en  $t=1$ . Si la solución aproximada a dicha ecuación diferencial en  $t=1$  es igual a 1.15. Indique el número de cifras decimales exactas que tiene la aproximación dada.

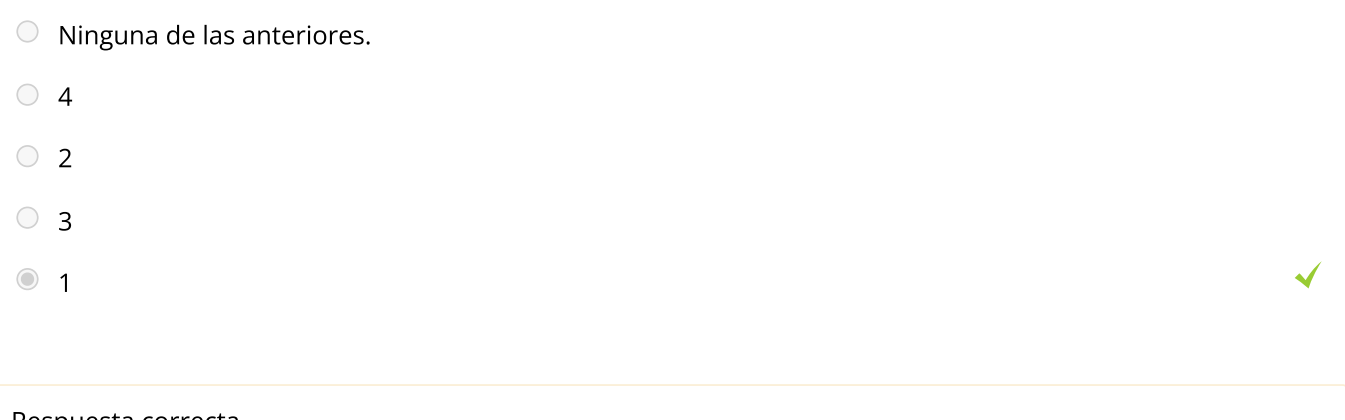

```
Respuesta correcta
```

```
error=abs(solexacta-1.15)
=0.044761853567663016195514458228644
=0.44761853567663016195514458228644*10^(-1)<=0.5*10^(-1)
1.c.d.e
La respuesta correcta es:
1
```
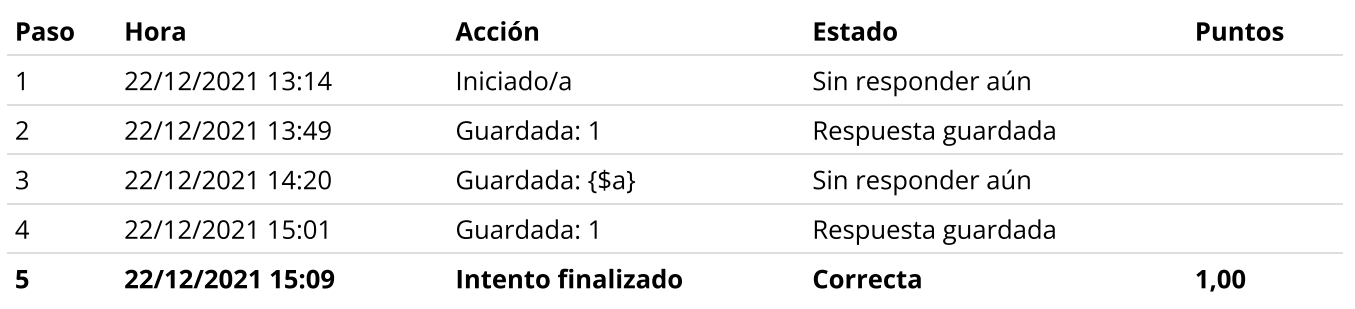

Sea la siguiente data:

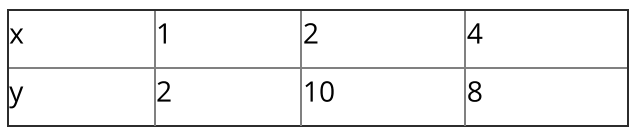

Obtener las funciones spline cúbico natural:

```
Para x en [1,2] \;{\sf S}_0^{}(\sf x)=a_0^{}{\sf x}^*+b_0^{}{\sf x}^{}+c_0^{}{\sf x}+d_0^{}Para x en [2,4] S (x)=a x +b x +c x+d
1 1
Entonces:
d1 es:
                                               3
                                                      0'2
                                                                0^{\mathsf{A}^{\mathsf{T}}\mathsf{U}}03
                                                      1'2
                                                                1^{\mathsf{ATU}}1
```
Respuesta:  $10$ ×

Para esta data: x=[1 2 4] y=[2 10 5] x en [1,2] S0(x)=a0\*x^3+b0\*x^2+c0\*x+d0 x en [2,4] S1(x)=a1\*x^3+b1\*x^2+c1\*x+d1 Cond. Interpolacion S0(1)=2 S0(1)=a0\*1^3+b0\*1^2+c0\*1+d0=2 (1) S0(2)=10 S0(2)=a0\*2^3+b0\*2^2+c0\*2+d0=10 (2) S0(2)=S1(2) a0\*2^3+b0\*2^2+c0\*2+d0=a1\*2^3+b1\*2^2+c1\*2+d1 (3) S1(4)=5 S1(4)=a1\*4^3+b1\*4^2+c1\*4+d1=5 (4) Continuidad de la 1era derivada S0'(2)=S1'(2) 3\*a0\*2^2+2\*b0\*2+c0=3\*a1\*2^2+2\*b1\*2+c1 (5) Continuidad de la 2da derivada S0"(2)=S1"(2)  $6*$ a0\*2+2\*b0=6\*a1\*2+2\*b1 (6) Condición de spline natural s0"(1)=0 6\*a0\*1+2\*b0=0 (7) S1"(4)=0 6\*a1\*4+2\*b1=0 (8) Resolviendo el Sistema: S0(x)= -  $(7*x^{3})/4 + (21*x^{2})/4 + (9*x)/2 - 6$ S1(x)=  $(7*x^3)/8 - (21*x^2)/2 + 36*x - 27$  $d1 = -27$ La respuesta correcta es: -24,00

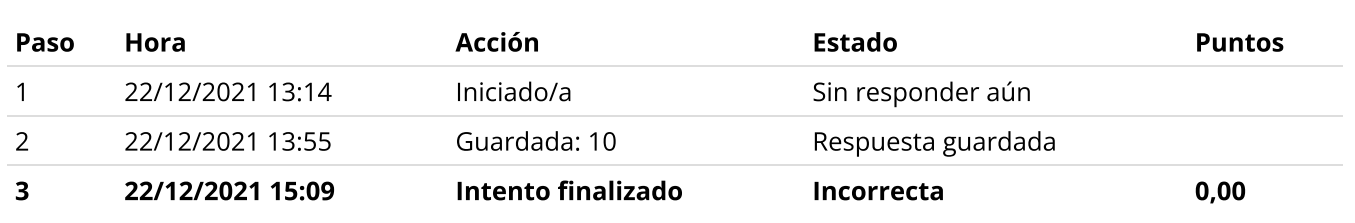

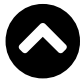

La aproximación  $\int_0^1 2x e^{-x^2} dx$  usando cuadratura gaussiana con dos puntos es:

$$
\frac{1}{2}\left(-\frac{\sqrt{3}}{3}+1\right)e^{-\left(-\frac{\sqrt{3}}{6}+\frac{1}{2}\right)^2} + \frac{1}{2}\left(\frac{\sqrt{3}}{3}+1\right)e^{-\left(\frac{\sqrt{3}}{6}+\frac{1}{2}\right)^2}
$$
  

$$
\frac{1}{2}\left(-\frac{\sqrt{3}}{6}+\frac{1}{2}\right)e^{-\left(-\frac{\sqrt{3}}{6}+\frac{1}{2}\right)^2} + \frac{1}{2}\left(\frac{\sqrt{3}}{6}+\frac{1}{2}\right)e^{-\left(\frac{\sqrt{3}}{6}+\frac{1}{2}\right)^2}
$$

 $\circ$  ninguna de las anteriores.

$$
\frac{1}{2} \left( -\frac{\sqrt{3}}{6} + \frac{1}{2} \right) e^{-\frac{\sqrt{3}}{3} + \frac{1}{2}} + \frac{1}{2} \left( \frac{\sqrt{3}}{6} + \frac{1}{2} \right) e^{-\left( \frac{\sqrt{3}}{3} + \frac{1}{2} \right)^2}
$$

Respuesta correcta

$$
x = \frac{1}{2}u + \frac{1}{2}, dx = \frac{1}{2}du
$$
  
\n
$$
u_1 = -\frac{\sqrt{3}}{3}, u_2 = \frac{\sqrt{3}}{3}
$$
  
\n
$$
\int_0^1 2xe^{-x^2}dx
$$
  
\n
$$
\int_0^1 2xe^{-x^2}dx = \int_{-1}^1 (u+1)e^{-\left(\frac{u}{2} + \frac{1}{2}\right)^2} \frac{1}{2}du
$$
  
\n
$$
\int_0^1 2xe^{-x^2}dx = \frac{1}{2}\left[ \left(-\frac{\sqrt{3}}{3} + 1\right)e^{-\left(-\frac{\sqrt{3}}{6} + \frac{1}{2}\right)^2} + \left(\frac{\sqrt{3}}{3} + 1\right)e^{-\left(\frac{\sqrt{3}}{6} + \frac{1}{2}\right)^2} \right]
$$

La respuesta correcta es:

$$
\frac{1}{2}\left(-\frac{\sqrt{3}}{3}+1\right)e^{-\left(-\frac{\sqrt{3}}{6}+\frac{1}{2}\right)^2}+\frac{1}{2}\left(\frac{\sqrt{3}}{3}+1\right)e^{-\left(\frac{\sqrt{3}}{6}+\frac{1}{2}\right)^2}
$$

## Historial de respuestas

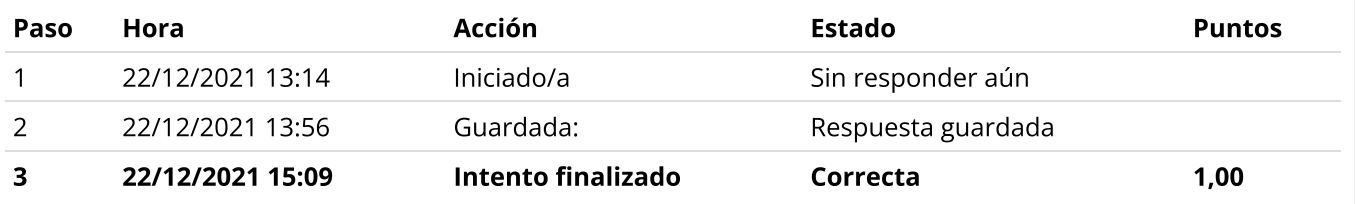

Se desea aproximar la integral de  $f(x)=x^7$ , entre 0 y 2,7  $\,$  usando una fórmula cerrada con 2 cúbicas, entonces el error comparado con la solución exacta, redondeado a 4 dígitos significativos es:

Respuesta:  $|5,2664$ 

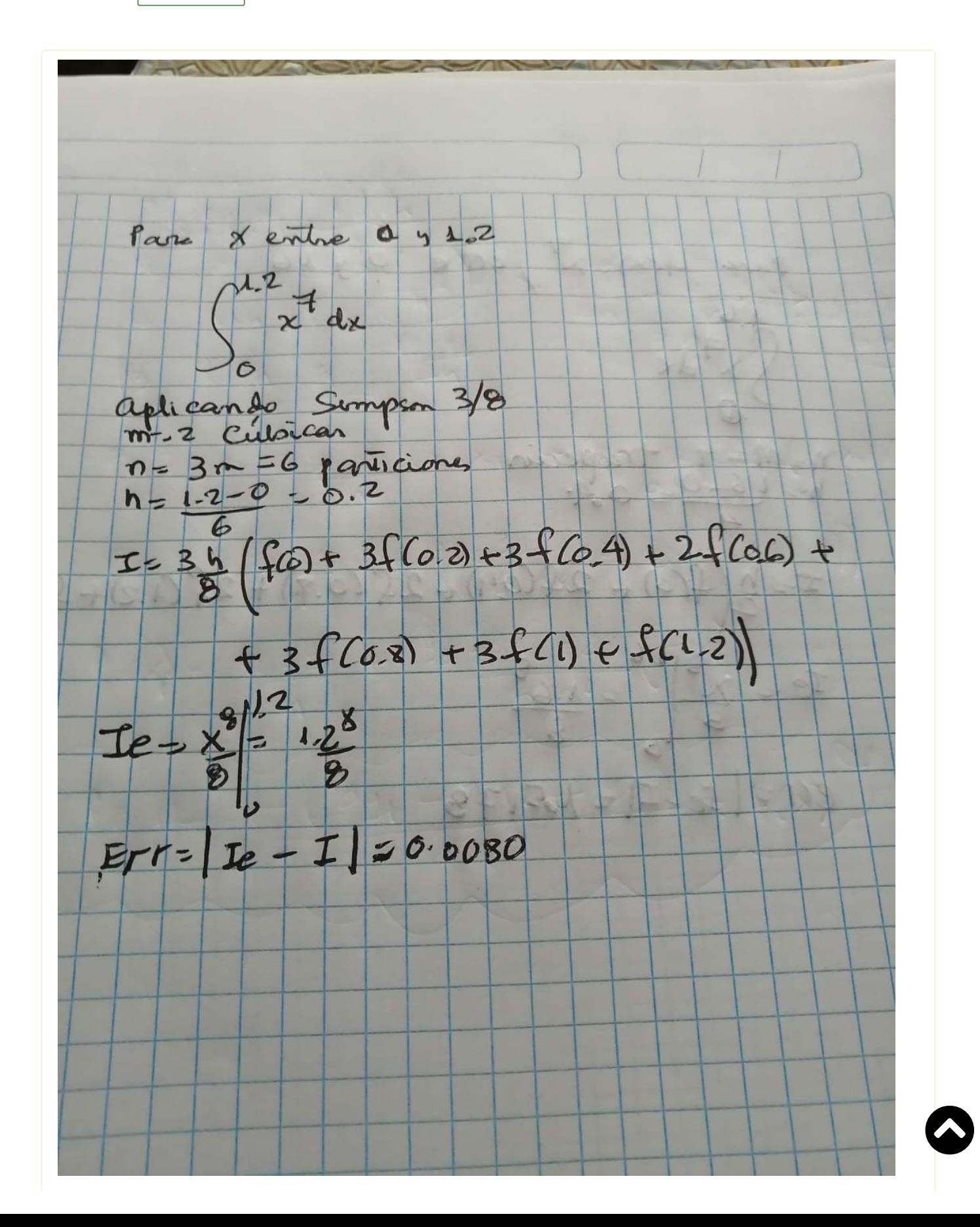

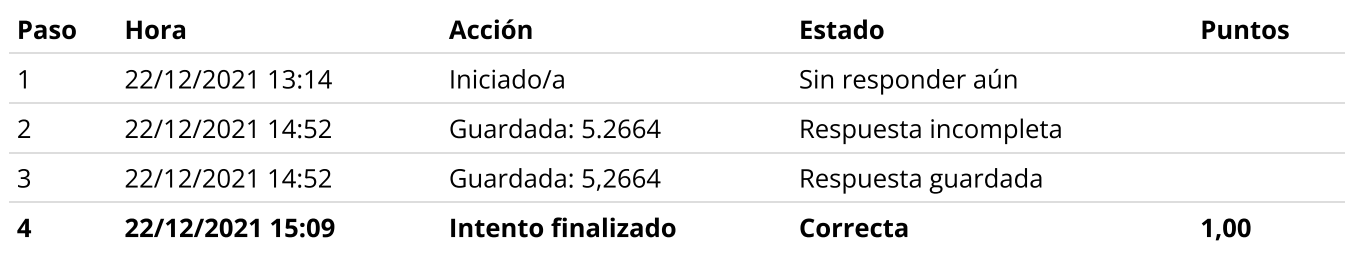

◄ EXAMEN PARCIAL DE MÉTODOS [NUMÉRICOS](https://www.campusvirtualfim.com/mod/quiz/view.php?id=13068&forceview=1)

Ir a...

 $\ddot{\phantom{0}}$ 

 $\bullet$ 

Examen [Sustitutorio](https://www.campusvirtualfim.com/mod/quiz/view.php?id=13070&forceview=1) Métodos Numéricos 2021\_1 (oculto) ►